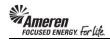

## **Upload & Submit a CCTM Time Card Template**

1.On your CCTM Timecard Home page Click the CCTM Timecard Upload link. Your Time Card template<br/>MUST BE saved as CSV (Comma Delimited) format before upload.

| <b>MAI</b>    | neren             | сстм                   |                                        |                    |                     | He                       | ome Logout Preference    | 5            |
|---------------|-------------------|------------------------|----------------------------------------|--------------------|---------------------|--------------------------|--------------------------|--------------|
| PM Data       | Time Not          | ifications             |                                        |                    |                     |                          |                          |              |
| CCTM Time     | ecard Home        | CCTM Time              | card   CCTM Timecard                   | Upload Status   CC | TM Timecard Upload  |                          |                          |              |
| OU Name       | AMEREN OP         |                        |                                        |                    | CCTM Time           | card Upload              | Use                      | er Name E876 |
| PO<br>Number  |                   | Ĩ                      | Submitter                              | Time Card Period(W | /eek Ending Date) 🔺 | Total Timecard<br>Amount | Comment/Change<br>Reason | Attachments  |
| <u>575311</u> | AMEREN OP<br>UNIT | I T TEST<br>SUPPLIER 1 | Minor(SCProcPerf 1105),<br>Katherine A | 01/08/2012         |                     | 960.00                   |                          | Ф            |

2.

Next to the Select File for Upload field click the Browse button to search for the corresponding file.

| PM Data Time Notifications                                                              | Home Logout Preferences   |
|-----------------------------------------------------------------------------------------|---------------------------|
| CCTM Timecard Home   CCTM Timecard   CCTM Timecard Upload Status   CCTM Timecard Upload |                           |
|                                                                                         | User Name E87693          |
| Upload File - Status                                                                    |                           |
| * Select File for Upload Browse                                                         | Down Load Template Upload |
| Data File Loader Batch Requests:                                                        |                           |
|                                                                                         |                           |

3.

**Search** for and **choose** the file you want to upload.

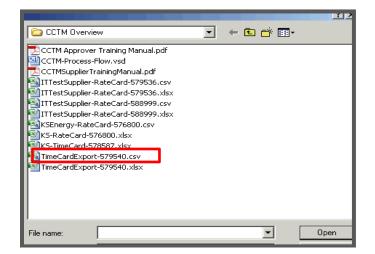

| Tł     | e Select File for Upload field will be populated. Click the L                     | J <b>pload</b> button to launch the Batc |
|--------|-----------------------------------------------------------------------------------|------------------------------------------|
|        | meren ccm                                                                         | Home Logout Preferences                  |
| PM Dat | a Time Notifications                                                              |                                          |
| CCTM T | imecard Home   CCTM Timecard   CCTM Timecard Upload Status   CCTM Timecard Upload |                                          |
|        |                                                                                   | User Name E8769                          |
| Upload | File - Status                                                                     |                                          |
|        |                                                                                   | Down Load Template Upload                |
|        | * Select File for Upload C:\Documents and Setting Browse                          | Uploa                                    |

5.

The page will refresh to display a **Confirmation** message stating the **Batch was launched successfully**.

| PM Data Time Notifications                                                              | Home Logout Preferences   |
|-----------------------------------------------------------------------------------------|---------------------------|
| CCTM Timecard Home   CCTM Timecard   CCTM Timecard Upload Status   CCTM Timecard Upload |                           |
|                                                                                         | User Name E870            |
| Confirmation<br>The Batch Number 28832148 has been launched sucessfully.                |                           |
| Upload File - Status                                                                    |                           |
| * Select File for Upload Browse                                                         | Down Load Template Upload |
| Data File Loader Batch Requests:                                                        |                           |

| 6. | As the Batch runs, the <b>Status</b> progresses from <b>Pending</b> to <b>Running</b> to <b>Completed</b> . <b>Click</b> the <b>Go</b> button to refresh the page and monitor the <b>Status</b> .                                                                                                    |
|----|----------------------------------------------------------------------------------------------------|
| 7. | When the batch is <b>Completed</b> , you will see a number for <b>Successful Lines</b> - Number of Time Card lines in which all cells are populated as required and contain valid data. For <b>Rejected Lines</b> - Number of Time Card lines in which at least one cell is not populated as required or does not contain valid data. The <b>Details</b> icon will be blue and active, click it to view Time Card errors. The <b>Rejections</b> page displays the Time Card <b>Line Number</b> that failed, the <b>Field Type</b> , an <b>Error Description</b> and the <b>Suggested Corrective Action</b> . Since the Time Card template includes a Header line, the <b>Line Number</b> indicated will refer to the <b>following Line Number</b> in your Time Card file. If one Time Card line is Rejected, <b>the entire upload is rejected</b> . <b>Correct the errors and re-upload the Time Card template</b> using the same process. |
| 8. | With a successful upload Click the CCTM Timecard Home link.                                                                                                    |

| PM Data Ti    | ne Notification                 | 15                            |             |                 |               |            |         |                                                  |
|---------------|---------------------------------|-------------------------------|-------------|-----------------|---------------|------------|---------|--------------------------------------------------|
| CCTM Timecar  | <u>d Home</u>   CCTI            | M Timecard   CCTM Tin         | necard Uplo | ad Status   CCI | M Timecard Up | pload      |         |                                                  |
|               |                                 |                               |             |                 |               |            |         | User Name E876                                   |
| Upload File - | Statu                           | dHome                         |             |                 |               |            |         |                                                  |
|               |                                 |                               |             |                 |               |            |         | Down Load Template Upload                        |
|               | * Select File for Upload Browse |                               |             |                 |               |            |         |                                                  |
| Data File Lo  | ader Batch Req                  | iests:                        |             |                 |               |            |         |                                                  |
| View By Al    | Jobs 💌 Go                       |                               |             |                 |               |            |         |                                                  |
| Data File     | Batch Number                    |                               |             | Successful      | Rejected      | Batch Run  |         |                                                  |
| Туре          | ~                               | File                          | Status      | Lines           | Lines         | Date       | Details | Comments                                         |
| Time Card     |                                 | TimeCardExport-<br>579540.csv | Completed   | 9               | 0             | 06/22/2012 |         | The batch request has completed<br>successfully. |

9.

On your **CCTM Timecard Home** page you will see the Time Card you have just uploaded in the **Time Cards in Draft Stage** section. To view your Time Card online click the **PO Number** link.

| PM Data       | Time Noti         | fications              |                                        |                                      |                                                |           |        |
|---------------|-------------------|------------------------|----------------------------------------|--------------------------------------|------------------------------------------------|-----------|--------|
| CCTM Time     | ecard Home        | CCTM Time              | card   CCTM Timecard                   | Upload Status   CCTM Timecard Upload |                                                |           |        |
|               |                   |                        |                                        |                                      |                                                | User Name | e E876 |
| OU Name       | AMEREN OP         | UNIT -                 |                                        |                                      |                                                |           |        |
| Time Card     | s In Draft Sta    | ge                     |                                        |                                      |                                                |           |        |
| PO<br>Number  | OU Name           | Supplier               | Submitter                              | Time Card Period(Week Ending Date) 🔺 | Total Timecard Comment/Change<br>Amount Reason |           | hments |
| <u>575311</u> | AMEREN OP<br>UNIT | I T TEST<br>SUPPLIER 1 | Minor(SCProcPerf 1105),<br>Katherine A | 01/08/2012                           | 960.00                                         | Ć         | ĵ)     |
| <u>579540</u> | AMEREN OP<br>UNIT | I T TEST<br>SUPPLIER 1 | Minor(SCProcPerf 1105),<br>Katherine A | 05/13/2012                           | 5,536.11                                       |           |        |
| Tin 579540    | In Pending 9      | stage                  |                                        |                                      |                                                |           |        |
| PO            | -                 |                        |                                        |                                      | Total Timecard Comment/Change                  |           |        |
| Number        | OU Name           | Supplier               | Submitter                              | Time Card Period(Week Ending Date) 🔺 | Amount Reason                                  | Attack    | hments |
| <u>589220</u> | AMEREN OP<br>UNIT | I T TEST<br>SUPPLIER 1 | Minor(SCProcPerf 1105),<br>Katherine A | 06/03/2012                           | 2,736.86                                       | Q         | ĵ)     |
| Time Card     | ls In Approved    | l Stage                |                                        |                                      |                                                |           |        |
| PO Numbe      | er OLLN:          | ame Sunnlier S         | Submitter Time Card Pe                 | riod(Week Ending Date) Total Timeca  | rd Amount Comment/Change Reaso                 | on Attach | ments  |

| 10. | At the bottom of the page you will see <b>Labor</b> , <b>Equipment</b> , <b>Material</b> and <b>Expense</b> tabs. You can <b>Click</b> on each <b>Tab</b> view Time Card <b>Details</b> which correspond to the sections populated in your Time Card template. |
|-----|----------------------------------------------------------------------------------------------------|
| 11. | To view your Time Card in Edit mode and prepare for submittal Click the Select All link.                                                                                                    |
| 12. | Click the Timecard Listing Mode dropdown arrow.                                                                                                    |

|         |                                                                   |                                                                                                    |                                                                                                    |                                                                                                    |                                                                                                    |                                                                                                    |                                                                                                    |                                                                                                    |                                                                                                    | ···//                                                                                                    |                                                                                                    |                                                                                                    |                                                                                                    |                                                                                                    |                                                                                                    |                                                                                                    |                                                                                                    |                                                                                                    |
|---------|-------------------------------------------------------------------|----------------------------------------------------------------------------------------------------|----------------------------------------------------------------------------------------------------|----------------------------------------------------------------------------------------------------|----------------------------------------------------------------------------------------------------|----------------------------------------------------------------------------------------------------|----------------------------------------------------------------------------------------------------|----------------------------------------------------------------------------------------------------|----------------------------------------------------------------------------------------------------|----------------------------------------------------------------------------------------------------|----------------------------------------------------------------------------------------------------|----------------------------------------------------------------------------------------------------|----------------------------------------------------------------------------------------------------|----------------------------------------------------------------------------------------------------|----------------------------------------------------------------------------------------------------|----------------------------------------------------------------------------------------------------|----------------------------------------------------------------------------------------------------|----------------------------------------------------------------------------------------------------|
| Time (  | Card De                                                           | etails                                                                                                    |                                                                                                    |                                                                                                    |                                                                                                    |                                                                                                    |                                                                                                    |                                                                                                    |                                                                                                    |                                                                                                    |                                                                                                    |                                                                                                    |                                                                                                    |                                                                                                    |                                                                                                    |                                                                                                    |                                                                                                    |                                                                                                    |
| Entry 7 | Tuno T                                                            | adiuidua                                                                                                    | L Doily                                                                                                    |                                                                                                    | Time C                                                                                                    | and Dariad                                                                                                    | Wook                                                                                                    | Ending D                                                                                                    | ota) 05/13                                                                                                    | /2012                                                                                                    |                                                                                                    |                                                                                                    | Total I                                                                                                    | lours 0                                                                                                    | 0                                                                                                    | Total Am                                                                                                    | ount E                                                                                                    |                                                                                                    |
| Enury   | ype n                                                             | luiviuua                                                                                                    | , Dally                                                                                                    |                                                                                                    | Time C                                                                                                    | aru Feriou(                                                                                                    | week                                                                                                    | Enaing Da                                                                                                    | ate) <b>03/13</b>                                                                                                    | / 2012                                                                                                    |                                                                                                    |                                                                                                    | TULAT                                                                                                    | nours a                                                                                                    | 0                                                                                                    | TOLAT ATT                                                                                                    | iouni <b>a</b> ,                                                                                                    |                                                                                                    |
| Total L | abor Ar                                                           | mount 5                                                                                                    | ,177.50                                                                                                    |                                                                                                    | Total E                                                                                                    | quipment A                                                                                                    | mount                                                                                                    | 165.20                                                                                                    | )                                                                                                    | Total                                                                                                    | Material A                                                                                                    | Amount 10                                                                                                    | 06.87                                                                                                    |                                                                                                    | Total                                                                                                    | Expense A                                                                                                    | mount                                                                                                    |                                                                                                    |
| * Atta  | chments                                                           | None                                                                                                    | Add Vend                                                                                                    | or Refe                                                                                                    | erence Numl                                                                                                    | per 50643                                                                                                    | 3                                                                                                    |                                                                                                    |                                                                                                    |                                                                                                    | *                                                                                                    | * Change                                                                                                    | e Reason                                                                                                    |                                                                                                    |                                                                                                    |                                                                                                    |                                                                                                    |                                                                                                    |
| ГТР     | Attachn                                                           | nent(s) w                                                                                                    | ith supporting                                                                                                    | g docun                                                                                                    | nentation is                                                                                                    | required to                                                                                                    | subm                                                                                                    | it a time (                                                                                                    | card or a tim                                                                                                    | e card revi                                                                                                    | sion.                                                                                                    | _                                                                                                    |                                                                                                    | ,                                                                                                    |                                                                                                    |                                                                                                    |                                                                                                    |                                                                                                    |
|         |                                                                   |                                                                                                    |                                                                                                    |                                                                                                    | _                                                                                                    |                                                                                                    |                                                                                                    |                                                                                                    |                                                                                                    |                                                                                                    |                                                                                                    |                                                                                                    |                                                                                                    |                                                                                                    |                                                                                                    |                                                                                                    |                                                                                                    |                                                                                                    |
| Timec   | ard Listi                                                         | ng Mode                                                                                                    | All                                                                                                    |                                                                                                    | GO                                                                                                    |                                                                                                    |                                                                                                    |                                                                                                    |                                                                                                    |                                                                                                    |                                                                                                    |                                                                                                    |                                                                                                    |                                                                                                    |                                                                                                    |                                                                                                    |                                                                                                    |                                                                                                    |
|         |                                                                   |                                                                                                    |                                                                                                    |                                                                                                    | ime Card's s                                                                                                    | tatus from                                                                                                    | the Ti                                                                                                    | me Card                                                                                                    | Listing Mode                                                                                                    | drop-down                                                                                                    | list and c                                                                                                    | lick Go butt                                                                                                    | on.You ca                                                                                                    | nnot upd                                                                                                    | late a Tim                                                                                                    | e Card wh                                                                                                    | en the T                                                                                                    |                                                                                                    |
|         | Hode it                                                           |                                                                                                    | the of receip                                                                                                    |                                                                                                    |                                                                                                    |                                                                                                    |                                                                                                    |                                                                                                    |                                                                                                    |                                                                                                    |                                                                                                    |                                                                                                    |                                                                                                    |                                                                                                    |                                                                                                    |                                                                                                    |                                                                                                    |                                                                                                    |
|         |                                                                   |                                                                                                    | матела                                                                                                    | Expen                                                                                                    | se                                                                                                    |                                                                                                    |                                                                                                    |                                                                                                    |                                                                                                    |                                                                                                    |                                                                                                    |                                                                                                    |                                                                                                    |                                                                                                    |                                                                                                    |                                                                                                    |                                                                                                    |                                                                                                    |
| Labor   | Detail                                                            | S                                                                                                    |                                                                                                    |                                                                                                    |                                                                                                    |                                                                                                    |                                                                                                    |                                                                                                    |                                                                                                    |                                                                                                    |                                                                                                    |                                                                                                    |                                                                                                    |                                                                                                    |                                                                                                    |                                                                                                    | _                                                                                                    |                                                                                                    |
| oloct   |                                                                   | lact None                                                                                                    |                                                                                                    |                                                                                                    |                                                                                                    |                                                                                                    |                                                                                                    |                                                                                                    |                                                                                                    |                                                                                                    |                                                                                                    |                                                                                                    |                                                                                                    |                                                                                                    |                                                                                                    |                                                                                                    |                                                                                                    |                                                                                                    |
| elect / | 11 <u>56</u>                                                      |                                                                                                    |                                                                                                    | Craft                                                                                                    | Combinati                                                                                                    | on                                                                                                    |                                                                                                    | Padao                                                                                                    | Concultant                                                                                                    | Mon Mov                                                                                                    |                                                                                                    | Wod May                                                                                                    | Thu May                                                                                                    | Eri May                                                                                                    | Sat May                                                                                                    | Sup May                                                                                                    | Total                                                                                                    |                                                                                                    |
| elect   | Status                                                            |                                                                                                    |                                                                                                    |                                                                                                    |                                                                                                    |                                                                                                    |                                                                                                    |                                                                                                    |                                                                                                    |                                                                                                    |                                                                                                    |                                                                                                    |                                                                                                    | гп,мау<br>11                                                                                                    | 12                                                                                                    |                                                                                                    | Hours/                                                                                                    |                                                                                                    |
|         | Draft                                                             | 1                                                                                                    | OPERATOR                                                                                                    | 520                                                                                                    |                                                                                                    | ST                                                                                                    | Hours                                                                                                    |                                                                                                    | Jered Evans                                                                                                    | 5                                                                                                    | 5                                                                                                    | 5                                                                                                    | 0                                                                                                    | 0                                                                                                    | 0                                                                                                    | 0                                                                                                    | 15                                                                                                    |                                                                                                    |
| _       |                                                                   |                                                                                                    |                                                                                                    |                                                                                                    |                                                                                                    |                                                                                                    |                                                                                                    |                                                                                                    |                                                                                                    |                                                                                                    |                                                                                                    |                                                                                                    |                                                                                                    |                                                                                                    |                                                                                                    |                                                                                                    |                                                                                                    |                                                                                                    |
|         |                                                                   |                                                                                                    |                                                                                                    |                                                                                                    |                                                                                                    |                                                                                                    |                                                                                                    |                                                                                                    |                                                                                                    |                                                                                                    |                                                                                                    |                                                                                                    |                                                                                                    |                                                                                                    |                                                                                                    |                                                                                                    |                                                                                                    |                                                                                                    |
|         |                                                                   |                                                                                                    |                                                                                                    |                                                                                                    |                                                                                                    |                                                                                                    |                                                                                                    |                                                                                                    |                                                                                                    |                                                                                                    |                                                                                                    |                                                                                                    |                                                                                                    |                                                                                                    |                                                                                                    |                                                                                                    |                                                                                                    |                                                                                                    |
|         | Draft                                                             | 1                                                                                                    | LABORER                                                                                                    | 1084                                                                                                    |                                                                                                    | ST                                                                                                    | Hours                                                                                                    |                                                                                                    | Tom Smith                                                                                                    | 4                                                                                                    | 4                                                                                                    | 5                                                                                                    | 0                                                                                                    | 0                                                                                                    | 0                                                                                                    | 0                                                                                                    | 13                                                                                                    |                                                                                                    |
| _       |                                                                   |                                                                                                    |                                                                                                    |                                                                                                    |                                                                                                    |                                                                                                    |                                                                                                    |                                                                                                    |                                                                                                    |                                                                                                    |                                                                                                    |                                                                                                    |                                                                                                    |                                                                                                    |                                                                                                    |                                                                                                    |                                                                                                    |                                                                                                    |
|         |                                                                   |                                                                                                    |                                                                                                    |                                                                                                    |                                                                                                    |                                                                                                    |                                                                                                    |                                                                                                    |                                                                                                    |                                                                                                    |                                                                                                    |                                                                                                    |                                                                                                    |                                                                                                    |                                                                                                    |                                                                                                    |                                                                                                    |                                                                                                    |
|         |                                                                   |                                                                                                    |                                                                                                    |                                                                                                    |                                                                                                    |                                                                                                    |                                                                                                    |                                                                                                    |                                                                                                    |                                                                                                    |                                                                                                    |                                                                                                    |                                                                                                    |                                                                                                    |                                                                                                    |                                                                                                    |                                                                                                    |                                                                                                    |
|         | Entry 1<br>Total L<br>* Atta<br>Timecc<br>Labor<br>Labor<br>elect | Entry Type II<br>Total Labor Ar<br>Attachments<br>TIP Attachr<br>TIP Attachr<br>TIP To upd<br>Mode is<br>Labor Equi<br>Labor Equi<br>Labor Detail<br>elect Al Status<br>Draft<br>Draft | <ul> <li>Attachments None</li> <li>Attachments None</li> <li>TIP Attachment(s) w</li> <li>TIP Attachment(s) w</li> <li>TIP To update a Tim<br/>Mede is set to 1/2</li> <li>Labor Equipment</li> <li>Labor Details</li> <li>elect AI Select None</li> <li>PO Line</li> <li>elect Status Number</li> <li>Draft 1</li> <li>Draft 1</li> </ul> | Entry Type Individual , Daily<br>Total Labor Amount 5,177.50<br>* Attachments None Add Vend<br>TIP Attachment(s) with supporting<br>Timecard Listing Mode All<br>TIP To update a Time Card, select<br>Mode is set to 'ALL' or 'Receip<br>Labor Equipment Material<br>Labor Details<br>elect Al Select None<br>elect Status Number Craft<br>Draft 1 OPERATOR<br>Draft 1 LABORER | Entry Type Individual , Daily<br>Total Labor Amount 5,177.50<br>* Attachments None Add Vendor Refe<br>TIP Attachment(s) with supporting docur<br>Timecard Listing Mode All<br>TIP To update a Time Card, select the T<br>Mode is set to 'ALL' or 'Receipt'.<br>Labor Equipment Material Expen<br>Labor Details<br>elect Al Select None<br>PO Line Craft<br>elect Status Number Craft Local<br>Draft 1 OPERATOR 520<br>Draft 1 LABORER 1084 | Entry Type Individual , Daily Time C<br>Total Labor Amount 5,177.50 Total Ed<br>* Attachments None Add Vendor Reference Numb<br>* Attachment(s) with supporting documentation is<br>TIP Attachment(s) with supporting documentation is<br>Timecard Listing Mode All Go<br>* TIP To update a Time Card, select the Time Card's se<br>Mode is set to 'ALL' or 'Receipt'.<br>Labor Equipment Material Expense<br>Labor Details<br>elect Al Select None<br>elect Status Number Craft Local WorkType<br>Draft 1 OPERATOR 520<br>Draft 1 LABORER 1084 | Entry Type Individual , Daily Time Card Period(<br>Total Labor Amount 5,177.50 Total Equipment A<br>* Attachments None Add Vendor Reference Number 50643<br>* TIP Attachment(s) with supporting documentation is required to<br>Timecard Listing Mode All Go<br>* TIP To update a Time Card, select the Time Card's status from<br>Mode is set to 'ALL' or 'Receipt'.<br>Labor Equipment Material Expense<br>Labor Details<br>elect Al Select None<br>elect Status Number Craft Local WorkType RateType<br>Draft 1 OPERATOR 520 ST<br>P Inft 1 LABORER 1084 ST | Entry Type       Individual , Daily       Time Card Period(Week         Total Labor Amount       5,177.50       Total Equipment Amount         * Attachments       None       Add       Vendor Reference Number       50643         ** Attachment(s) with supporting documentation is required to submited to submite a Time Card, select the Time Card's status from the Time Adde is set to 'ALL' or 'Receipt'.       Go         ** TIP To update a Time Card, select the Time Card's status from the Time Adde is set to 'ALL' or 'Receipt'.       Go         Labor Equipment       Material Expense       Edect All         Select None       Craft Combination       elect Status Number Craft         Draft       1       OPERATOR       520       ST         Image: Policitie       Fill       Go       ST       Hours         Image: Policitie       St       Hours       ST       Hours | Entry Type       Individual , Daily       Time Card Period(Week Ending Daily         Total Labor Amount       5,177.50       Total Equipment Amount       165.20         * Attachments       None       Add       Vendor Reference Number       50643         ** Attachment(s) with supporting documentation is required to submit a time of the set to 'ALL' or 'Receipt'.       Go         ** TIP To update a Time Card, select the Time Card's status from the Time Card's mode is set to 'ALL' or 'Receipt'.       Go         Labor       Equipment       Material       Expense         Labor Details       Select None       Badge         elect Al       Select None       ST       Hours         Image: Draft       1       OPERATOR       S20       ST       Hours         Image: Draft       1       LABORER       1084       ST       Hours | Time Card Details         Entry Type Individual , Daily       Time Card Period(Week Ending Date) 05/13,         Total Labor Amount 5,177.50       Total Equipment Amount 165.20         * Attachments       None Add         Vendor Reference Number       50643         Image: Add       Vendor Reference Number         \$ 50643       \$ 50643         Image: Add       Vendor Reference Number         \$ 50643       \$ 50643         Image: Add       Vendor Reference Number         \$ 50643       \$ 50643         Image: Add       Vendor Reference Number         \$ 50643       \$ 50643         Image: Add       Vendor Reference Number         \$ 50643       \$ 50643         Image: Add       Yendor Reference Number         \$ TIP Attachment(s) with supporting documentation is required to submit a time card or a time         \$ TIP To update a Time Card, select the Time Card's status from the Time Card Listing Mode         Made is set to 'ALL' or 'Receipt'.         Labor Details         elect Al       Select None         Elect Status Number Craft       Local WorkType RateType UOM         Draft       1       OPERATOR       \$ 520       \$ 5T       Hours       Jered Evans         Image: Poraft       1 | Add       Vendor Reference Number       50643         * Attachments       Add       Vendor Reference Number       50643         * TIP Attachment(s) with supporting documentation is required to submit a time card or a time card revi         Timecard Listing Mode       All       Go         * TIP To update a Time Card, select the Time Card's status from the Time Card Listing Mode drop-down       Mode is set to 'ALL' or 'Receipt'.         Labor Details       Elect Al       Select None       Craft Combination       Badge       Consultant Mon,May         elect Status Number Craft       OPERATOR       520       ST       Hours       Jered Evans       5         praft       1       OPERATOR       520       ST       Hours       Jon Smith       4 | Entry Type Individual, Daily       Time Card Period(Week Ending Date)       05/13/2012         Total Labor Amount 5,177.50       Total Equipment Amount 165.20       Total Material A         * Attachments       None Add       Vendor Reference Number       50643       *         * Attachment(s) with supporting documentation is required to submit a time card or a time card revision.       *       *         Time Card Listing Mode       All       Go       *       *         * TIP To update a Time Card, select the Time Card's status from the Time Card Listing Mode drop-down list and condected to set to 'ALL' or 'Receipt'.       *       *         Labor Equipment       Material       Expense       *       *         Labor Details       Select None       *       *       *         elect Status Number Craft       Local WorkType RateType UOM       Number Name       07       08         praft       1       OPERATOR       \$20       \$T       Hours       Jered Evans       5       5         Image: Point       1       LABORER       1084       \$T       Hours       Tom Smith       4       4 | Time Card Details         Entry Type Individual, Daily       Time Card Period(Week Ending Date) 05/13/2012         Total Labor Amount 5,177.50       Total Equipment Amount 165.20       Total Material Amount 11         * Attachments       Vendor Reference Number       50643       * Change         * TIP Attachment(s) with supporting documentation is required to submit a time card or a time card revision.       * Change         * TIP Attachment(s) with supporting documentation is required to submit a time card or a time card revision.       * Time Card, select the Time Card's status from the Time Card Listing Mode drop-down list and click Go butt Mode les cast to 'ILU' or 'Receipt'.         Labor Details       Expense         Labor Details       Edect None         elect AI       Select None         PO Line       Craft Combination       Badge Consultant Mon,May Tue,May Wed,May 09         Poraft       1       OPERATOR       S20       ST       Hours       Jered Evans 5       5         Image: Policine       S20       ST       Hours       Tom Smith 4       4       5 | Time Card Details         Time Card Details         Time Card Period(Week Ending Date) 05/13/2012       Total I         Total Equipment Amount 165.20       Total Material Amount 106.87         Total Equipment Amount 165.20       Total Material Amount 106.87         * Attachments       None Add Vendor Reference Number       S0643       * Change Reason         * TIP Attachment(s) with supporting documentation is required to submit a time card or a time card revision.         TIP To update a Time Card, select the Time Card's status from the Time Card Listing Mode drop-down list and click Go button. You can Mode is east to ALL'or 'Receipt'.         Labor Equipment Material Expense         Labor Details         PO Line       Cardt Combination       Badge Consultant Mon, May Tue, May Wed, May Thu, May OP 10         PO Line       Cardt Combination       Badge Consultant Mon, May Tue, May Wed, May Thu, May OP 10         PO Line       Cardt Combination       Badge Consultant Mon, May Tue, May Wed, May Thu, May OP 10         PO Line       Cardt Combination       Badge Consultant Mon, May Tue, May Wed, May Thu, May OP 10         PO Line       Cardt | Time Card Details         Time Card Period(Week Ending Date) 05/13/2012       Total Hours 8         Total Labor Amount 5,177.50       Total Equipment Amount 165.20       Total Material Amount 106.87         * Attachments       None Add       Vendor Reference Number       S0643       * Change Reason         * TIP Attachment(s) with supporting documentation is required to submit a time card or a time card revision.       Timecard Listing Mode       All       ©         * TIP Attachment(s) with supporting documentation is required to submit a time card or a time card revision.       Timecard Listing Mode       All       ©         * TIP Attachment(s) with supporting documentation is required to submit a time card or a time card revision.       Timecard Listing Mode drop-down list and click Go button. You cannot upd Mede is card to 'ALL' or 'Boccipt'.         Labor       Equipment Material Expense         Labor Details       Elect None         elect Al       Select None         PO Line       Craft Combination       Badge Consultant Mon, May Tue, May Wed, May Thu, May Fri, May Draft 1         Oraft 1       OPERATOR 520       ST       Tom Smith 4       4       0 <td co<="" th=""><th>Time Card Details         Total Jabor Amount 5,177.50       Total Equipment Amount 165.20       Total Material Amount 106.87       Total Hours 88         Total Labor Amount 5,177.50       Total Equipment Amount 165.20       Total Material Amount 106.87       Total Hours 88         Total Material Amount 106.87       Total Hours 80         * Change Reason         * Change Reason         * Change Reason         * TIP Attachment(s) with supporting documentation is required to submit a time card or a time card revision.         TIME Card, select the Time Card's status from the Time Card Listing Mode drop-down list and click Go button.You cannot update a Time Made is est to 'ALL' or 'Receipt'.         Labor Equipment Material Expense         Labor Craft Combination       Badge Consultant Mon,May Tue,May Wed,May Thu,May Fri,May Sat,May Mede Craft Local WorkType RateType UOM Number Name       07       08       09       0       11         PO Line Craft Combination       Badge Consultant Mon,May Tue,May Wed,May Thu,May Fri,May Sat,May Mede Craft Local WorkType RateType UOM Number Name       07       08       09       0       0       0      <t< th=""><th>Time Card Details         Total Labor Amount 5,177.50       Total Equipment Amount 165.20       Total Material Amount 106.87       Total Expense A         * Attachments       None Add       Vendor Reference Number       50643       * Change Reason         * TIP Attachment(s) with supporting documentation is required to submit a time card or a time card revision.         TIP Attachment(s) with supporting documentation is required to submit a time card or a time card revision.         TIP Outplate a Time Card, select the Time Card's status from the Time Card Listing Mode drop-down list and click Go button. You cannot update a Time Card with Made is est to 'ALL' or 'Receipt'.         Labor Faupment         Material Expense         Labor Craft Combination       Badge Consultant Mon, May Tue, May Wed, May Thu, May Fri, May Sat, May Sun, May elect Status Number Craft       Local WorkType RateType UOM Number Name       O7       08       09       0       0         OF Taft 1       OP Craft Combination       Badge Consultant Mon, May Tue, May Wed, May Thu, May Fri, May Sat, May Sun, May elect Status Number Craft         OF Taft 1       OP O Inc       Craft Combination         PO Line Craft Combinat</th></t<></th></td> | <th>Time Card Details         Total Jabor Amount 5,177.50       Total Equipment Amount 165.20       Total Material Amount 106.87       Total Hours 88         Total Labor Amount 5,177.50       Total Equipment Amount 165.20       Total Material Amount 106.87       Total Hours 88         Total Material Amount 106.87       Total Hours 80         * Change Reason         * Change Reason         * Change Reason         * TIP Attachment(s) with supporting documentation is required to submit a time card or a time card revision.         TIME Card, select the Time Card's status from the Time Card Listing Mode drop-down list and click Go button.You cannot update a Time Made is est to 'ALL' or 'Receipt'.         Labor Equipment Material Expense         Labor Craft Combination       Badge Consultant Mon,May Tue,May Wed,May Thu,May Fri,May Sat,May Mede Craft Local WorkType RateType UOM Number Name       07       08       09       0       11         PO Line Craft Combination       Badge Consultant Mon,May Tue,May Wed,May Thu,May Fri,May Sat,May Mede Craft Local WorkType RateType UOM Number Name       07       08       09       0       0       0      <t< th=""><th>Time Card Details         Total Labor Amount 5,177.50       Total Equipment Amount 165.20       Total Material Amount 106.87       Total Expense A         * Attachments       None Add       Vendor Reference Number       50643       * Change Reason         * TIP Attachment(s) with supporting documentation is required to submit a time card or a time card revision.         TIP Attachment(s) with supporting documentation is required to submit a time card or a time card revision.         TIP Outplate a Time Card, select the Time Card's status from the Time Card Listing Mode drop-down list and click Go button. You cannot update a Time Card with Made is est to 'ALL' or 'Receipt'.         Labor Faupment         Material Expense         Labor Craft Combination       Badge Consultant Mon, May Tue, May Wed, May Thu, May Fri, May Sat, May Sun, May elect Status Number Craft       Local WorkType RateType UOM Number Name       O7       08       09       0       0         OF Taft 1       OP Craft Combination       Badge Consultant Mon, May Tue, May Wed, May Thu, May Fri, May Sat, May Sun, May elect Status Number Craft         OF Taft 1       OP O Inc       Craft Combination         PO Line Craft Combinat</th></t<></th> | Time Card Details         Total Jabor Amount 5,177.50       Total Equipment Amount 165.20       Total Material Amount 106.87       Total Hours 88         Total Labor Amount 5,177.50       Total Equipment Amount 165.20       Total Material Amount 106.87       Total Hours 88         Total Material Amount 106.87       Total Hours 80         * Change Reason         * Change Reason         * Change Reason         * TIP Attachment(s) with supporting documentation is required to submit a time card or a time card revision.         TIME Card, select the Time Card's status from the Time Card Listing Mode drop-down list and click Go button.You cannot update a Time Made is est to 'ALL' or 'Receipt'.         Labor Equipment Material Expense         Labor Craft Combination       Badge Consultant Mon,May Tue,May Wed,May Thu,May Fri,May Sat,May Mede Craft Local WorkType RateType UOM Number Name       07       08       09       0       11         PO Line Craft Combination       Badge Consultant Mon,May Tue,May Wed,May Thu,May Fri,May Sat,May Mede Craft Local WorkType RateType UOM Number Name       07       08       09       0       0       0 <t< th=""><th>Time Card Details         Total Labor Amount 5,177.50       Total Equipment Amount 165.20       Total Material Amount 106.87       Total Expense A         * Attachments       None Add       Vendor Reference Number       50643       * Change Reason         * TIP Attachment(s) with supporting documentation is required to submit a time card or a time card revision.         TIP Attachment(s) with supporting documentation is required to submit a time card or a time card revision.         TIP Outplate a Time Card, select the Time Card's status from the Time Card Listing Mode drop-down list and click Go button. You cannot update a Time Card with Made is est to 'ALL' or 'Receipt'.         Labor Faupment         Material Expense         Labor Craft Combination       Badge Consultant Mon, May Tue, May Wed, May Thu, May Fri, May Sat, May Sun, May elect Status Number Craft       Local WorkType RateType UOM Number Name       O7       08       09       0       0         OF Taft 1       OP Craft Combination       Badge Consultant Mon, May Tue, May Wed, May Thu, May Fri, May Sat, May Sun, May elect Status Number Craft         OF Taft 1       OP O Inc       Craft Combination         PO Line Craft Combinat</th></t<> | Time Card Details         Total Labor Amount 5,177.50       Total Equipment Amount 165.20       Total Material Amount 106.87       Total Expense A         * Attachments       None Add       Vendor Reference Number       50643       * Change Reason         * TIP Attachment(s) with supporting documentation is required to submit a time card or a time card revision.         TIP Attachment(s) with supporting documentation is required to submit a time card or a time card revision.         TIP Outplate a Time Card, select the Time Card's status from the Time Card Listing Mode drop-down list and click Go button. You cannot update a Time Card with Made is est to 'ALL' or 'Receipt'.         Labor Faupment         Material Expense         Labor Craft Combination       Badge Consultant Mon, May Tue, May Wed, May Thu, May Fri, May Sat, May Sun, May elect Status Number Craft       Local WorkType RateType UOM Number Name       O7       08       09       0       0         OF Taft 1       OP Craft Combination       Badge Consultant Mon, May Tue, May Wed, May Thu, May Fri, May Sat, May Sun, May elect Status Number Craft         OF Taft 1       OP O Inc       Craft Combination         PO Line Craft Combinat |

FOCUSED ENERGY. For life.

| 13. | Click the Draft list item. |
|-----|----------------------------|
| 14. | Click the Go button.       |

| Time                                | Card De                                                                                                    | etails    |                |         |             |             |       |             |                     |             |            |          |          |         |         |      |
|-------------------------------------|----------------------------------------------------------------------------------------------------|-----------|----------------|---------|-------------|-------------|-------|-------------|---------------------|-------------|------------|----------|----------|---------|---------|------|
| Entry                               | Туре І                                                                                                    | ndividua  | l , Daily      |         | Time C      | ard Period( | Week  | Ending Da   | ate) <b>05/13</b> , | /2012       |            |          | Total H  | Hours 8 | 8       | т    |
| Total                               | Labor Ar                                                                                                    | mount 5   | ,177.50        |         | Total Ed    | quipment A  | mount | 165.20      |                     | Total       | Material A | Amount 1 | 06.87    |         | Total   | Exp  |
| * Atta                              | chments                                                                                                    | None      | Add            | or Refe | rence Numb  | er 50643    | 1     |             |                     |             | <br>       | * Chang  | e Reason |         |         |      |
| ित्रम                               | • Attachn                                                                                                    | nent(s) w | ith supporting | ) docum | entation is | required to | submi | it a time o | card or a time      | e card revi | sion.      |          |          |         |         |      |
| <ul><li>✓TIF</li><li>Labo</li></ul> | TIP Attachment(s) with supporting documentation is required to submit a time card or a time card revision.          Timecard Listing Mode       All         Go       Go         Image: Set to 'AL Approved       Card's status from the Time Card Listing Mode drop-down list and click Go button. You cannot update a Time Card's status from the Time Card Listing Mode drop-down list and click Go button. You cannot update a Time Card's status from the Time Card Listing Mode drop-down list and click Go button. You cannot update a Time Card's status from the Time Card Listing Mode drop-down list and click Go button. You cannot update a Time Card's status from the Time Card Listing Mode drop-down list and click Go button. You cannot update a Time Card's status from the Time Card Listing Mode drop-down list and click Go button. You cannot update a Time Card's status from the Time Card Listing Mode drop-down list and click Go button. You cannot update a Time Card's status from the Time Card's status from the Time |           |                |         |             |             |       |             |                     |             |            |          |          |         |         |      |
| Select                              |                                                                                                    | PO Line   |                | Craft   | Combinati   | on          |       | Badge       | Consultant          | Mon May     | Тио Мау    | Wed May  | Thu May  | Fri May | Sat May | , Su |
| Select                              |                                                                                                    | Number    | Craft          | Local   | WorkType    | RateType    |       |             |                     | 07          |            | 09       | 10       | 11      | 12      | 13   |
| V                                   | Draft                                                                                                    | 1         | OPERATOR       | 520     |             | ST          | Hours |             | Jered Evans         | 5           | 5          | 5        | 0        | 0       | 0       | 0    |

| 15. | Time Card details that do not correspond to the Craft Combinations or Rate calculations will be displayed<br>as editable fields. In the <b>Labor</b> and <b>Equipment</b> tabs you can edit <b>PO Line Number</b> and/or <b>Job Number</b><br>(depending upon PO Type), <b>Consultant Name</b> , <b>number of units/hours</b> per day. You can also <b>Add Crafts</b> as<br>needed. In the <b>Material</b> and <b>Expense</b> tabs you can <b>edit all fields</b> and <b>Add Another Row</b> as needed. |
|-----|----------------------------------------------------------------------------------------------------|
| 16. | CCTM requires that you include an <b>Attachment</b> in the <b>Time Card Details</b> section when submitting a <b>Time</b><br><b>Card</b> . Contact the designated <b>Approver</b> with <b>questions regarding what should be attached</b> . To add the<br>mandatory <b>Attachment</b> click the <b>Add</b> button in the <b>Time Card Details</b> section.                                                                                                    |

| Entry Type Individual , Daily                                                                              | Time Card Period(Week Ending Date) | 03/04/2012            | Total Hours        |  |  |
|----------------------------------------------------------------------------------------------------|------------------------------------|-----------------------|--------------------|--|--|
| Total Labor Amount                                                                                         | Total Equipment Amount             | Total Material Amount | Total Expense Amou |  |  |
| * Attachments None Add                                                                                     | Vendor Reference Number A6127      | * Change Reason       |                    |  |  |
| TIP Attachment(s) with supporting documentation is required to submit a time card or a time card revision. |                                    |                       |                    |  |  |

**17.** CCTM allows a File, URL or Text attachment Type. To attach a File, enter a file name in the Title field (optional) and click the Browse button to open a Choose File window.

| Attachment Summary Information |              |             |
|--------------------------------|--------------|-------------|
|                                |              |             |
| Title                          |              |             |
| Description                    |              | <u>_</u>    |
|                                |              |             |
|                                |              | -           |
| Category Mi                    | iscellaneous |             |
|                                |              |             |
| Define Attachment              |              |             |
| Denne Attachment               |              |             |
| Type 💿 File                    |              | Browse      |
|                                |              |             |
| C URL                          |              | File and pa |
| C Text                         | A            |             |

## **18.** Search for and double-click the file you want to upload.

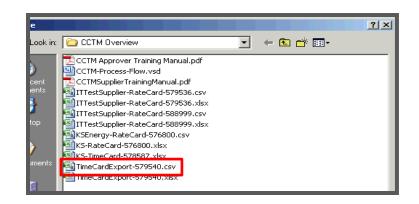

## 19.

Ameren Focused ENERGY. For Life.

The **File** field will be populated. If you plan to include multiple attachments, click the Add Another button. Otherwise, click the **Apply** button, to complete one attachment.

| Rate Notifications                                                                                          |                   |
|----------------------------------------------------------------------------------------------------|-------------------|
| CCTM Rate Home   CCTM Rate Search   CCTM File Upload Status   CCTM Create Rate Card   CCTM Craft Code Class |                   |
| Rate: CCTM Create Rate Card >                                                                               |                   |
| Add Attachment                                                                                              |                   |
| Cancel                                                                                                    | Add Another Apply |
| Add Desktop File/ Text/ URL 💌                                                                               |                   |
| Attachment Summary Information                                                                              |                   |
|                                                                                                    |                   |
| Title                                                                                                    |                   |
| Description                                                                                                 |                   |
|                                                                                                    |                   |
| Y                                                                                                    |                   |
| Category Miscellaneous                                                                                      |                   |
|                                                                                                    |                   |
| Define Attachment                                                                                           |                   |
|                                                                                                    |                   |
| Type C File C:\Documents and Settings\e87693\Desktop\CCTM Oven Browse                                       |                   |
| C URL                                                                                                    |                   |
| C Text                                                                                                    |                   |

| 20. | Routed back to the Time Card page, a Confirmation message will indicate attachment was added successfully.                           |  |  |  |
|-----|----------------------------------------------------------------------------------------------------|--|--|--|
| 21. | A <b>View</b> link is active to review attachment(s). The <b>Add</b> button will remain active for additional attachments as needed. |  |  |  |

| Confirmation<br>Time Sheet Backup attachme<br>Time Card Main Screen<br>* Indicates required field | ent has been added succes | ssfully.                                                  |                                                                                                    |
|---------------------------------------------------------------------------------------------------|---------------------------|-----------------------------------------------------------|----------------------------------------------------------------------------------------------------|
| PO Header Details                                                                                 |                           |                                                           |                                                                                                    |
| PO Revision                                                                                       | Time and Material         | Supplier Na                                               | nts CCTM Servic<br>Maintenanc<br>Constructio<br>iProc Type<br>me IT TEST SUP<br>yer Minor(SCPro<br>1105), Kath |
| Time Card Details                                                                                 |                           |                                                           |                                                                                                    |
| Entry Type Individual , Daily<br>Total Labor Amount 5,177.50                                      |                           | d Period(Week Ending Date)<br>ipment Amount <b>165.20</b> | <b>05/13/2012</b><br>Total                                                                                     |
| * Attachments View Add                                                                            | /endor Reference Number   | 50643                                                     |                                                                                                    |

| 22. | With attachments added, when you are satisfied with Time Card details, <b>Click</b> the <b>Save and Submit</b> button. |
|-----|----------------------------------------------------------------------------------------------------|
|     |                                                                                                    |
|     |                                                                                                    |

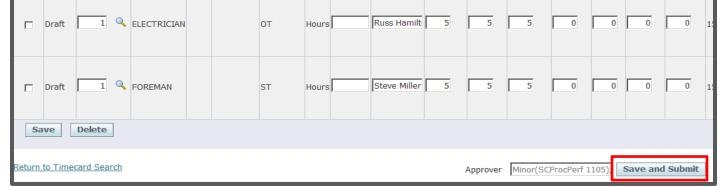

| 23. | The page will refresh to display a <b>Confirmation</b> message stating the <b>Time Card was submitted successfully</b> . |
|-----|----------------------------------------------------------------------------------------------------|
| 25. | Click CCTM Timecard Home.                                                                                                |

| Ameren CCTM                      | Home Logout Preferences                                    |       |
|----------------------------------|------------------------------------------------------------|-------|
| PM Data Time Notifications       |                                                            |       |
| CCTM Timecard Home   CCTM Time   | ecard   CCTM Timecard Upload Status   CCTM Timecard Upload |       |
| CCTM Timecard Home               | User Name                                                  | E8769 |
| Confirmation                     |                                                            |       |
| Time Card Submitted Successfully |                                                            |       |
| Time Card Main Screen            |                                                            |       |

24.

Ameren Focused energy. Farlik.

You will see your Time Card in the Time Cards in Pending Stage section of your CCTM Timecard Home.

| MAI.          | neren             | ССТМ                   |                                        |                                      | Home Lo                               | gout Preferences |
|---------------|-------------------|------------------------|----------------------------------------|--------------------------------------|---------------------------------------|------------------|
| PM Data       | Time Not          | ifications             |                                        |                                      |                                       |                  |
| CCTM Tim      | ecard Home        | CCTM Tim               | ecard   CCTM Timecard                  | Upload Status   CCTM Timecard Upload |                                       |                  |
|               |                   |                        |                                        |                                      |                                       | User Name E87    |
| OU Name       | AMEREN OP         | UNIT 💌                 |                                        |                                      |                                       |                  |
| Time Car      | ds In Draft Sta   | ge                     |                                        |                                      |                                       |                  |
| PO<br>Number  | OU Name           | Supplier               | Submitter                              | Time Card Period(Week Ending Date) 🔺 | Total Timecard Comme<br>Amount Reason |                  |
| <u>575311</u> | AMEREN OP<br>UNIT | I T TEST<br>SUPPLIER 1 | Minor(SCProcPerf 1105),<br>Katherine A | 01/08/2012                           | 960.00                                | Ŵ                |
| Time Car      | ds In Pending     | 5tage                  |                                        |                                      |                                       |                  |
| PO<br>Number  | OU Name           | Supplier               | Submitter                              | Time Card Period(Week Ending Date) 🔺 | Total Timecard Comme<br>Amount Reason |                  |
| <u>579540</u> | AMEREN OP<br>UNIT | I T TEST<br>SUPPLIER 1 | Minor(SCProcPerf 1105),<br>Katherine A | 05/13/2012                           | 5,536.11                              | Ŵ                |
| <u>589220</u> | AMEREN OP         | I T TEST<br>SUPPLIER 1 | Minor(SCProcPerf 1105),<br>Katherine A | 06/03/2012                           | 2,736.86                              | ۵                |